# CMSC201 Computer Science I for Majors

# Lecture 22 – Classes and Modules (Final Continuation)

Prof. Katherine Gibson

Prof. Jeremy Dixon

Based on slides from the book author, and previous iterations of the course

www.umbc.edu

# Last Class We Covered

- Constructors
- Difference between
	- Data attributes
	- Class attributes
- Special built-in methods and attributes
- Creating and using a class

#### HONORS UNIVERSITY IN MARYLAND A N

#### Any Questions from Last Time?

**4**

# Today's Objectives

- To harness the power of inheritance
- To learn about subclasses and superclasses
- To be able to redefine a method
- To be able to extend a method

– (Including **\_\_init\_\_**)

# Find the Errors in the Code Below

```
def student:
    def init(self, n, a, g):
        name = nage = a
        gpa = g
    def updateGPA(newGPA):
        gpa = newGPA
```

```
There are at 
 least seven 
unique errors
```

```
def main():
    val = new student("Alex", 21, 4.0)
    test = new student("Test", 18, 0)
    updateGPA(test, 3.26)
```
**main()**

#### Find the Errors in the Code Below

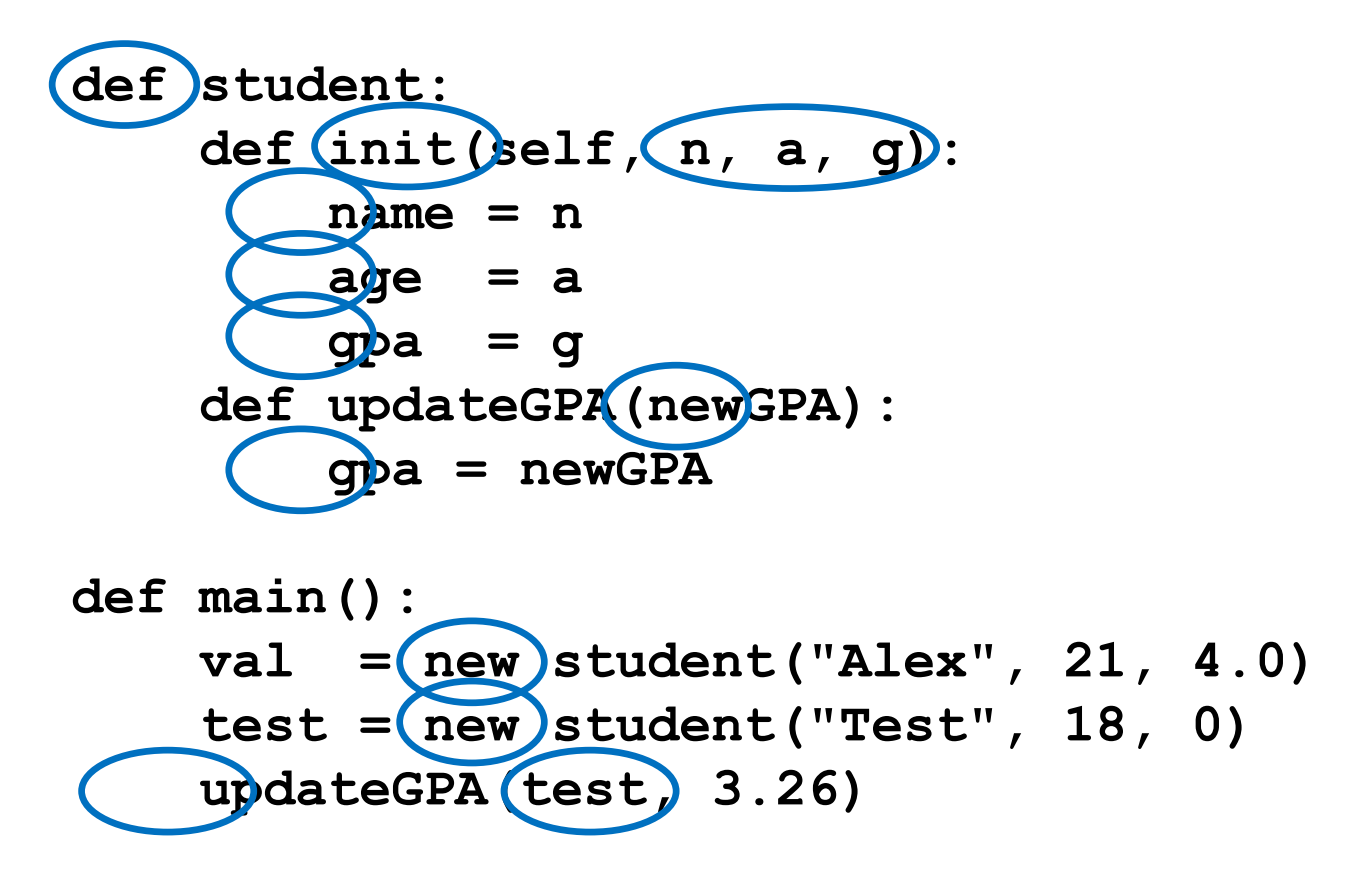

**main()**

# Find the Errors in the Code Below

```
class student:
    def __init__(self, name, age, gpa):
        self.name = name
        self.age = age
        self.gpa = gpa
    def updateGPA(self, newGPA):
        self.gpa = newGPA
def main():
    val = student("Alex", 21, 4.0)
    test = student("Test", 18, 0)
    test.updateGPA(3.26)
```
**main()**

**7**

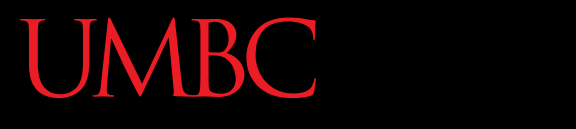

AN HONORS UNIVERSITY IN MARYLAND

#### Inheritance

www.umbc.edu

### Inheritance

- *Inheritance* is when one class (the "child" class) is based upon another class (the "parent" class)
- The child class *inherits* most or all of its features from the parent class it is based on
- It is a very powerful tool available to you with Object-Oriented Programming

# Inheritance Example

- For example: computer science students are a specific type of student
- They share attributes with every other student
- We can use inheritance to use those already defined attributes and methods of students for our computer science students

# Inheritance Vocabulary

- The class that is inherited *from* is called the – Parent class
	- Ancestor
	- Superclass
- The class that does the inheriting is called a – Child class
	- –Descendant
	- Subclass

# Inheritance Code

• To create a child class, put the name of the parent class in parentheses when you initially define the class

**class cmscStudent(student):**

• Now the child class **cmscStudent** has the properties and functions available to the parent class **student**

# Extending a Class

- We may also say that the child class is *extending* the functionality of the parent class
- Child class inherits all of the methods and data attributes of the parent class
	- Also has its own methods and data attributes
	- We can even redefine parent methods!

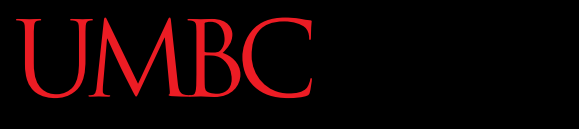

A N HONORS UNIVERSITY IN MARYLAND

### Redefining Methods

www.umbc.edu

# Redefining Methods

- *Redefining* a method is when a child class implements its own version of that method
- To redefine a method, include a new method definition – **with the same name** as the parent class's method – in the child class –Now child objects will use the new method

# Redefining Example

• Here, we have an animal class as the parent and a dog class as the child

```
class animal:
    # rest of class definition
    def speak(self):
        print("\"" + self.species + " noise\"")
class dog(animal):
    def speak(self):
        print("Woof woof bark!")
```
# Extending Methods

- Instead of completely overwriting a method, we can instead extend it for the child class
- When might we want to do this?
	- Constructor (**\_\_init\_\_**)
	- Function used when printing (**\_\_str\_\_**)
	- –When else?

# Extending a Method

- Want to execute both the original method in the parent class and some new code in the child class
	- To do this, explicitly call the parent's version
- One major thing: you must pass in the **self** variable when you call a parent method

– This is the only time you should do this!

# Extending Example

• Now we have a cat class as the child, with an additional data attribute **sleepsAllDay**

```
class animal:
   def __init__(self, name, species):
        self.name = name
        self.species = species
```

```
class cat(animal):
```

```
def __init__(self, name, sleepsAllDay):
    animal.__init__(self, name, "cat")
    self.sleepsAllDay = sleepsAllDay
```
#### Student Inheritance Example

```
20
class student:
  """A class representing a student."""
  def __init__(self, name, age):
      \overline{self}. \overline{full} name = nameself.age = age
  def getAge(self):
      return self.age
class cmscStudent (student):
  """A class extending student class to CMSC students."""
  def __init__(self, name, age, section):
      # call __init__ for student
      student. init (self, name, age)
      self.section_num = section
  def getAge(self): # redefines getAge method entirely
      print ("Age: " + str(self.age))
```
#### **UMBC**

HONORS UNIVERSITY IN MARYLAND

# LIVECODINGUU

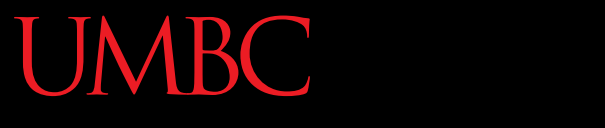

HONORS UNIVERSITY IN MARYLAND A N

#### Any Other Questions?

www.umbc.edu

#### Announcements

• Homework 8 is out

– Due by Monday, April 25th at 8:59:59 PM

- Project 2 will be out soon
- Final exam: Common Final
	- Friday, May 13th from 6 to 8 PM
	- If you have religious/sports exemptions that prevent you from taking the exam then, let us know ASAP
		- (List when your other exams are being held)

# Practice Problems

- Create a **food** class
	- Attributes: **foodName** and **calories**
	- Methods: **\_\_init\_\_()**, **\_\_str\_\_()**, and **cook()**

• **cook()** should set **calories** to 0 (food burnt)

- Create a **fruit** class (inherits from **food**)
	- Methods: extend **\_\_init\_\_()** and **\_\_str\_\_()** and override **cook()** to drop **calories** by half
	- Additional attributes: **ripeness** (goes from 0 to 10)

# Practice Problems: Sample **main()**

• This **main()** should work with your classes

```
def main():
```

```
myFood = food("hot dog", 80)
print(myFood) # should print 80 calories
myFood.cook()
print(myFood) # should print 0 calories
```

```
myFruit = fruit("pear", 60, 8)
print(myFruit) # print 60 calories and ripeness level
myFruit.cook()
print(myFruit) # print 30 calories and ripeness level
```